# **DOKUMENTATIONSBOGEN**

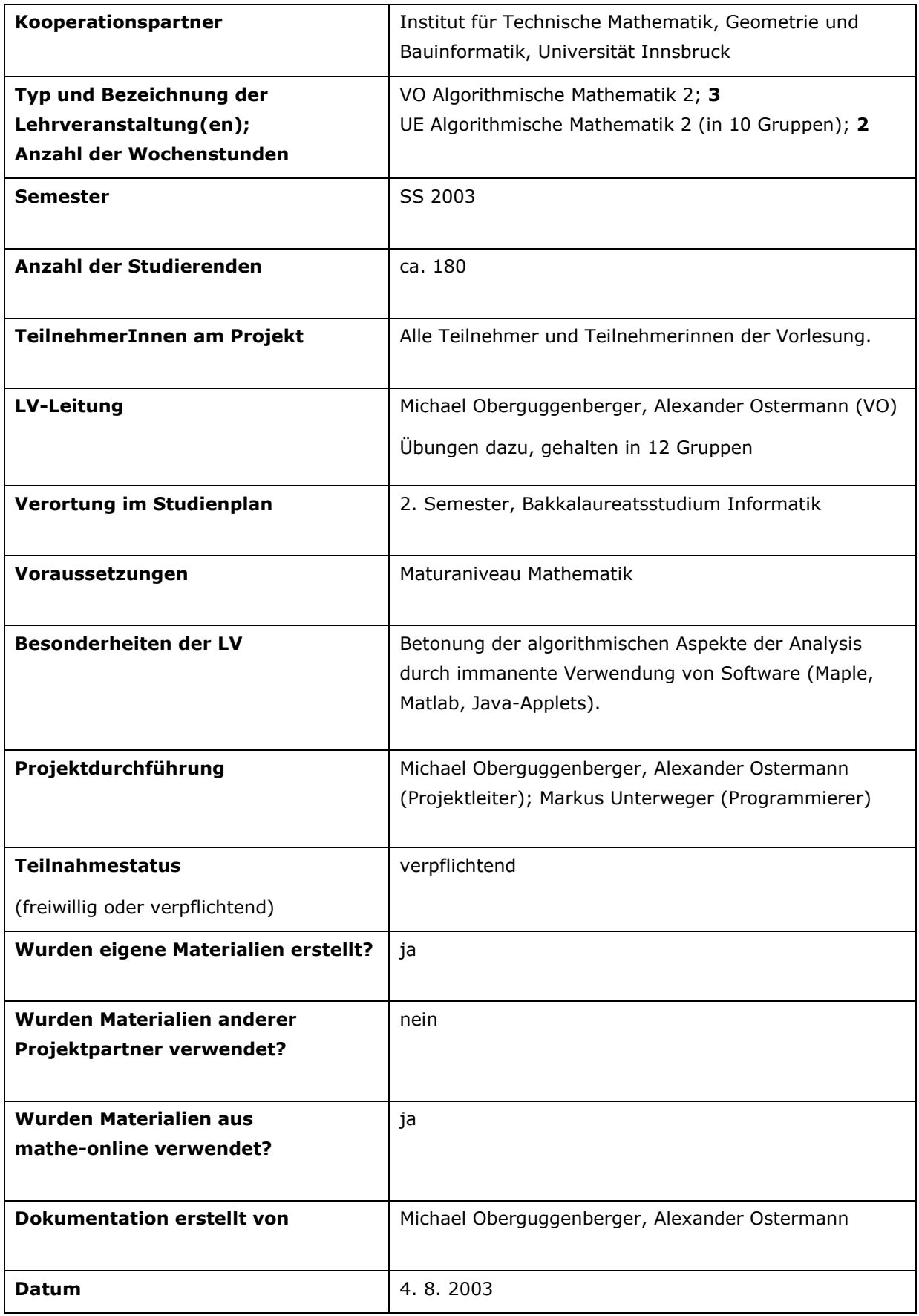

## **(A) Zielsetzung des Projekts**

Bei der Vorlesung "Algorithmische Mathematik 2" handelt es sich um eine Einführung in die einund mehrdimensionale Analysis für Informatikstudentinnen und –studenten. Im Gegensatz zu klassischen Vorlesungen zu diesem Thema stehen hier die algorithmischen Aspekte der Analysis im Vordergrund. Die Konzeption eines entsprechenden Curriculums sowie die Erstellung von ergänzenden Online-Materialien (insbesondere Java Applets) sind die Hauptzielsetzungen unseres Projekts. Darüber hinaus ist auch eine laufende Evaluierung unseres Ansatzes vorgesehen.

*Anmerkungen* 

## **(B) Verwendete Komponenten von mathe-online**

In der ersten Hälfte der Vorlesungen haben wir Java-Applets aus der mathe-online Galerie (http://www.mathe-online.at/galerie.html ) verwendet. Die Themenbereiche waren unter anderem Funktionen, Analytische Geometrie und Differenzieren von Funktionen in einer Veränderlichen. Für die Themenbereiche des zweiten Teils der Vorlesung mussten wir hingegen eigene Software-Komponenten entwickeln.

*Anmerkungen* 

## **(C) Auflistung der im Rahmen des Projekts erstellten Materialien**

## • **Java-Applet: Folgen**

http://www.mathe-online.at/nml/materialien/innsbruck/folgen/index.html Ziel dieses Applets ist die schnelle Visualisierung von explizit oder rekursiv gegebenen Folgen. Mit Hilfe dieses Applets soll der zentrale Begriff der Konvergenz für Studentinnen und Studenten greifbar gemacht werden. Anhand von praxisnahen Beispielen (Bevölkerungsmodellen) können mit diesem Applet zahlreiche komplexe Begriffe und Sachverhalte veranschaulicht werden (Stabilität, Periodizität, Bifurkation, Chaos).

## • **Java-Applet: Parametrische Kurven in der Ebene**

http://www.mathe-online.at/nml/materialien/innsbruck/kurven2d/index.html Dieses Applet dient zur Visualisierung von ebenen parametrischen Kurven. Zusätzlich wird mittels numerischer Differentiation Geschwindigkeits- und Beschleunigungsvektor sowie das begleitende Zweibein berechnet und visualisiert.

# • **Java-Applet: Dynamische Systeme in der Ebene**

http://www.mathe-online.at/nml/materialien/innsbruck/dgl2d/index.html Das Applet dient zur Visualisierung von dynamischen Systemen in der Ebene sowie von Lösungskurven skalarer nichtautonomer Differentialgleichungen. Es werden die entsprechenden Vektorfelder dargestellt und ausgewählte Lösungskurven durch numerische Integration bestimmt. Das Applet ermöglicht Studentinnen und Studenten, sich innerhalb kürzester Zeit ein Bild der Dynamik des zugrunde liegenden Systems zu machen.

• **Java-Applet: Bisektionsverfahren** http://www.mathe-online.at/nml/materialien/innsbruck/bisektion/index.html

Dieses Applet visualisiert das Bisektionsverfahren zur Bestimmung von Nullstellen stetiger Funktionen.

# • **Java-Applet: Newtonverfahren**

http://www.mathe-online.at/nml/materialien/innsbruck/newton/index.html Ziel dieses Applets ist die Visualisierung des Newton-Verfahrens sowie seiner vereinfachten Variante. Die dazu benötigten Ableitungen werden numerisch durch finite Differenzen berechnet.

*Anmerkungen* 

Zu den Applets Folgen, Bisektionsverfahren und Newtonverfahren wurde von uns auch eine umfangreiche Dokumentation erstellt, welche die zugrunde liegende mathematische Theorie zusammenfasst.

Die technische Dokumentation der Applets wurde von Herrn Markus Unterweger durchgeführt.

## **(D) Auflistung weiterer verwendeter Materialien**

*Materialien anderer Projektteilnehmer* 

*Sonstige Materialien aus mathe-online* 

*Externe Materialien* 

*Anmerkungen* 

## **(E) Evaluation**

Eine wichtige Komponente unseres Projekts ist die laufende Evaluierung. Im Juni 2003 wurden die Applets *Folgen* und *Parametrische Kurven in der Ebene* zur Evaluierung vorgelegt. Neben technischen Fragen nach Bedienbarkeit und Benützerführung waren für uns vor allem die folgenden drei Fragen zentral:

- (1) Wurde durch die Applets ihr mathematisches Verständnis gefördert?
- (2) Sind die Applets eine Hilfe für die Vorlesung?
- (3) Wie groß ist der Spaßfaktor?

*Beteiligung der Studierenden* 

Die Evaluierung wurde von den Übungsleitern in den Übungsgruppen durchgeführt. Wir erhielten von den ausgegebenen Fragebögen 103 Rückmeldungen.

*Verwendete Komponenten und Materialien* 

Für die technische Ausführung der Applets erhielten wir die Durchschnittsnote 1,9 (in der üblichen Notenskala von 1 bis 5). Hauptkritikpunkt waren kleinere Mängel in der Kompatibilität zwischen

verschiedenen Betriebssystemen. Diese Mängel sind mittlerweile behoben.

*E-Learning allgemein* 

*Kommunikation* 

#### *Lerneffekt*

Auf die Frage "Wurde (durch die Applets) ihr mathematisches Verständnis gefördert?" erhielten wir als Antwort 2,0 (in der Skala 1=sehr bis 5=überhaupt nicht). Auf die Frage "Sind die Applets eine Hilfe für die Vorlesung?" erhielten wir als Antwort 2,1 (in derselben Skala). Diese Antworten zeigen, dass die Verwendung der Neuen Medien eine deutliche Erleichterung beim Erlernen des Stoffes mit sich bringt. Die Mehrheit der Studentinnen und Studenten empfindet unsere Applets als deutliche Bereicherung des sonst üblichen Vorlesungsmaterials.

#### *Anmerkungen*

Der Spaßfaktor wurde immerhin noch mit 2,5 bewertet, was wir für beachtlich halten. Immerhin zählt die Mathematik für die meisten Informatiker und Informatikerinnen eher zu den Hilfswissenschaften, die in den Studien meist weniger Spaß machen.

Eine zusammenfassende Auswertung der Umfrage liegt diesem Bericht bei.

#### **(F) Resümee**

*Allgemein* 

Die erste Projektphase kann als sehr gelungen bezeichnet werden. Der Einsatz der Neuen Medien ist in unserer Vorlesung sehr gut angekommen und hat entscheidend zum Lernerfolg beigetragen. Unser Konzept der Algorithmischen Mathematik ist aufgegangen.

*Komponenten und Materialien* 

## **(G) Ausblick/Curriculum**

Für das nächste Studienjahr sind die folgenden Schritte geplant:

(1) Entwicklung von weiteren Applets (u.a. Kurven im Raum, Flächen im Raum, Differentialrechnung in zwei Veränderlichen, eventuell komplexe Funktionen).

(2) Umfangreicher Einsatz der neuen Applets in Vorlesung und Übung.

(3) Kleinere Verbesserungen des Curriculums.

(4) Umfassende Evaluierung.

#### **(H) Anmerkungen**

#### **(I) Anhang**

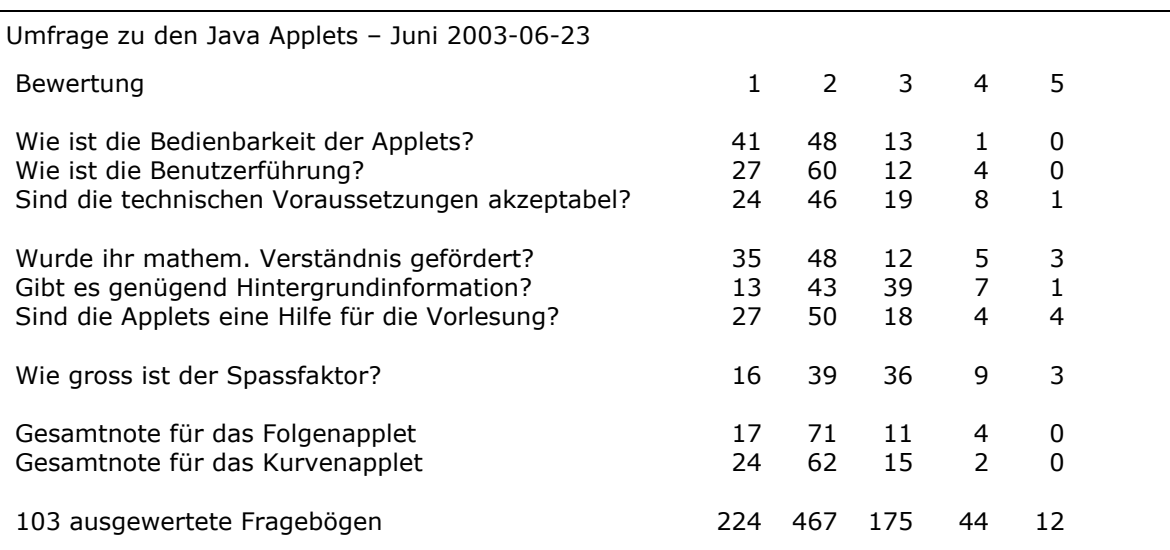

#### Bemerkungen:

- Es ist sehr erfreulich, dass von den Verantwortlichen so gut darauf geachtet wird, ausreichend Hilfestellungen zum Stoff zu geben.
- Kurvenapplet läuft nicht korrekt unter Linux.
- Unter Linux (Mozilla, Konqueror) nicht fehlerfrei dargestellt (Uni-PC's), ansonsten sind die Applets sowie alles auf mathe-online beispielhaft, es sollte mehr solche Lernhilfen geben!
- In Linux sind Eingabefelder "klein"!
- Einige Applets von früher sind eher nur zum Spielen brauchbar, Kurvenapplet ist sehr hilfreich.
- Im Linux funktioniert es nicht ganz gut, deswegen muss man etwas verbessern!
- Manche Applets haben Probleme im Linux.
- Probleme mit Linux (Hinweise zu verschiedenen Plattformen).
- Eventuell bessere Angabe bzw. Beispiele für die Eingabe der Parameter (z. b. neben dem Eingabefeld [ 0,2 pi] ) und nicht erst als Fehlerausgabe.
- Probleme bei Darstellung unter Linux.
- Gute Lernhilfe!
- Teilweise noch "flaws" unter Linux.
- Kurven funktionieren unter Linux nicht!
- Wie wäre es damit, dazuzuschreiben, dass IE diese Applets nicht anzeigt!
- Applet für Kurven funktionierte unter Mozilla nicht richtig Zeile zum Eingeben der Fkt .Vorschrift (x(t), y(t)) war überdeckt mit dem rechts davon stehenden Text.
- Das Applet läuft nicht richtig unter Mozilla auf Linux. Benutzer wird dadurch gezwungen, MS-

Internet Explorer zu verwenden.

- Manche funktionieren unter Linux (Konqueror, Mozilla) nicht (z. B. Eingabefelder).
- Für Windows musste extra noch einmal die JRE von Sun heruntergeladen werden, da das Microsoft-eigene Java Plugin Probleme machte (nur graues Feld statt dem Applet zu sehen).
- Das Applet wurde mit Mozilla fehlerhaft angezeigt, musste also dafür leider auf dem Internet Explorer umsteigen. Im Kurvenapplet wäre es noch praktisch, in der unteren Leiste nicht nur den aktuellen t-Wert, Geschwindigkeitsvektor und Beschleunigungsvektor, sondern auch die genauen aktuellen x- und y- Koordinaten anzuzeigen.
- Applets werden im Konqueror/Mozilla teilweise nicht richtig dargestellt!
- Vor allem mehr (mathematische) Hintergrundinfos wären gut, vielleicht auch direkte Links zu weiterführenden Seiten.
- Nicht schlecht, bin nur kritisch; beschwerliche Eingabe; "help-tool" wäre erforderlich.
- Funktioniert an der Uni nur unter Windows. Mit JDK 1.4 funktioniert es überhaupt nicht.
- Kurvenapplet läuft nicht im Internet Explorer 6.0 (JAVA PLUGIN 1.4. NICHT), im Mozilla-Browser fehlerfrei. Kurvenapplet: x/y-Funktionen sollten in getrennten Fenstern angegeben werden.
- Kurvenapplet funktioniert zur Zeit leider noch nicht unter MacOSX, ebenfalls Probleme mit anderen nicht-Sun Java VMs, konnte das Applet nur mit der SunJUM zum Laufen kriegen!